## SAP ABAP table /CWM/EMSKU\_PQ {Data Part for MSKU Parallel Quantities}

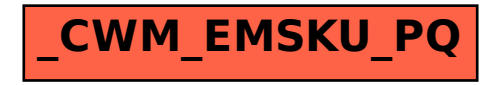